## SAP ABAP table UPP YS DOCU LB {Layout Builder F1 Docu}

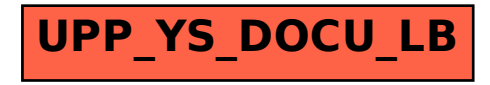